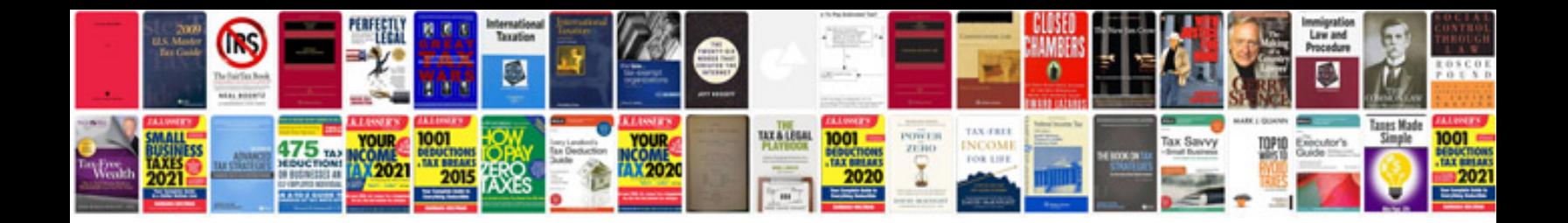

**2004 saturn ion owners manual**

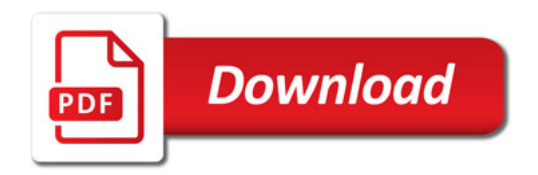

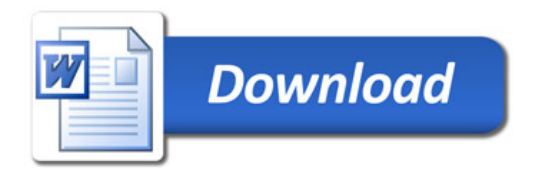